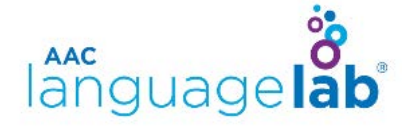

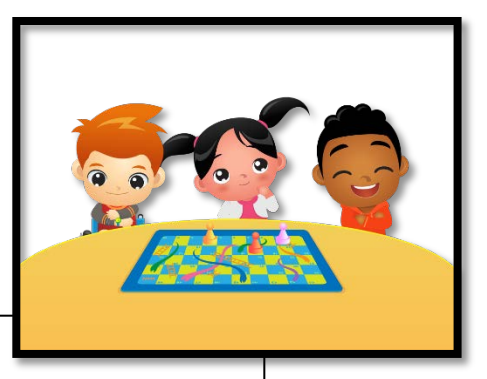

Homework Card

Title: Play That Music

Language Objective: Your child will speak using single core words.

Instructions: Use this card to reinforce skills that your child is learning in school or during therapy. Take as long as your child needs to learn. You may want to model language multiple times to help them learn it. By modeling language, you are motivating your child to learn.

Steps:

1. **Play** – Use this word when pressing "play" on a CD player or MP3 player. **Stop** – Model this word when pressing "stop" or the pause button. **Up/Down** – Allow your child to direct you to modify the volume of the music. **On/Off** – Model this while turning "on" and "off" the CD player or MP3 player.

2. Read the book "Play That Music!" Encourage your child to find the words as they appear in the story. Red words are from the 20 Word Starter set; yellow words are others you may decide to teach as well. Model the words your child can't find.

3. Play Musical Hearts with your child. Lay the hearts down on the floor in a circle. Begin playing music and have the child(children) walk around the circle as the music plays. Stop the music. Each child picks up the heart closest to him/her and then finds the word on his/her talker. You can play many different variations of this game. Have your child use the word in a phrase or sentence, or create cards that ask him/her to name specific things (action word, describing word, etc).

Other: Watch ["Cups!" by Thud on You Tube.](https://www.youtube.com/watch?v=J_qRyxbcxrM)

Have your child use his/her core target words throughout the video. Pause the video and have him/her tell you to "play more" or "turn on". Have him/her tell you to "turn up" or "turn down" and adjust the volume. Come up with your own fun things for him/her to practice.